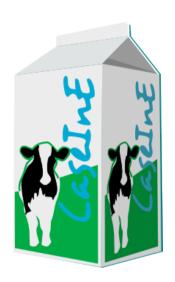

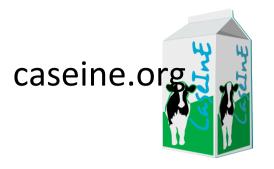

# CaseInE

# A community of teachers for an active pedagogy in OR

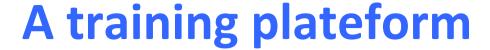

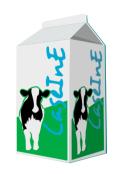

- Increase engagement and autonomy of students
- Better use of teacher time
- Improve the quality of the contents
  - (sharing = reviewing from others)
- Improve visibility of the contents
  - (communication)

caseine.org

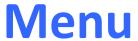

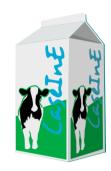

- Automatic evaluation
  - Linear programming
  - Mixed Integer Programming
  - Dynamic programming
  - Graph algorithms
  - Others: Java, Python, C, R...
- An environment for the students
- A community sharing resources
  - The principle
  - How to join?

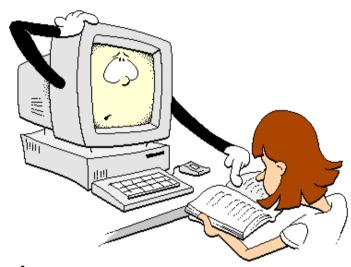

#### A programming activity: Student's point of view

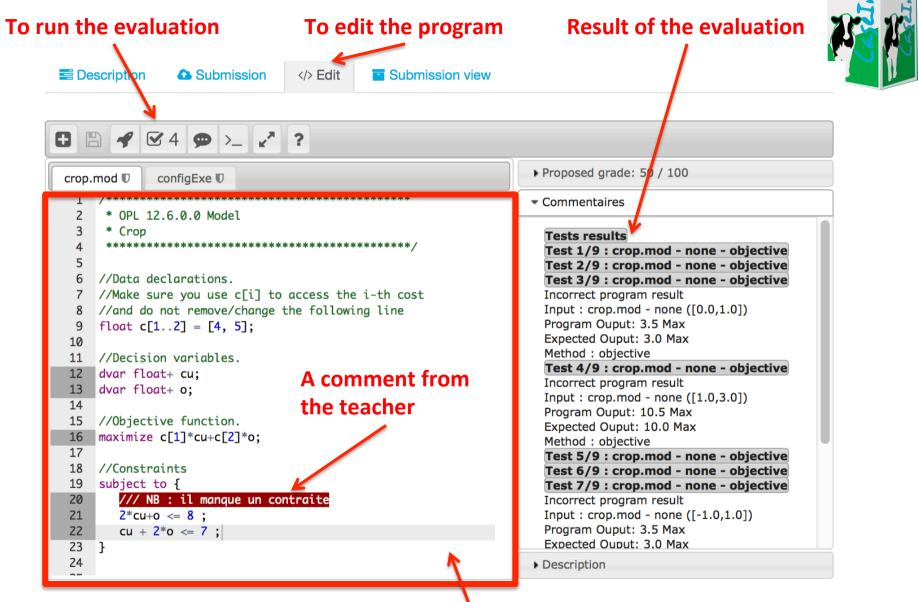

### **Automatic evaluation**

The teacher: describes the exercice

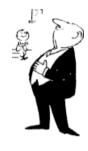

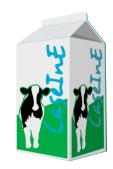

#### The student:

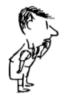

enters the code/model lauches the evaluation gets the results

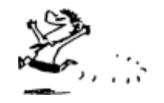

#### The teacher:

can access the code can comment the code

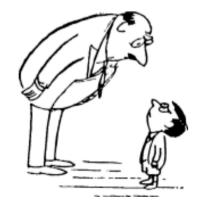

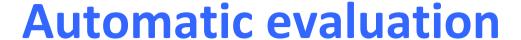

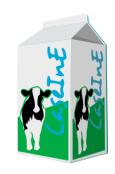

- Based on VPL tool
  - A Moodle plugin
  - vpl.dis.ulpgc.es
- Used on Caseine for
  - LP, MIP models
  - CP models
  - Dynamic programming
  - Graph algorithms and data structures
  - Basic and advanced programming
    - Java, Python, C...
  - -R

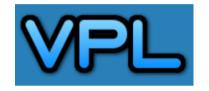

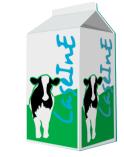

### **Evaluate an LP model**

- Check the vertices of the polyhedron defined by the constraints
- Give information to the student
- Semi-automatic generation of tests

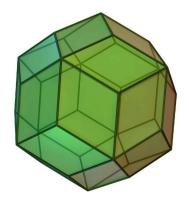

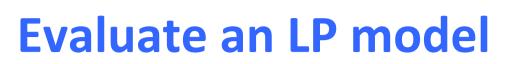

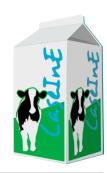

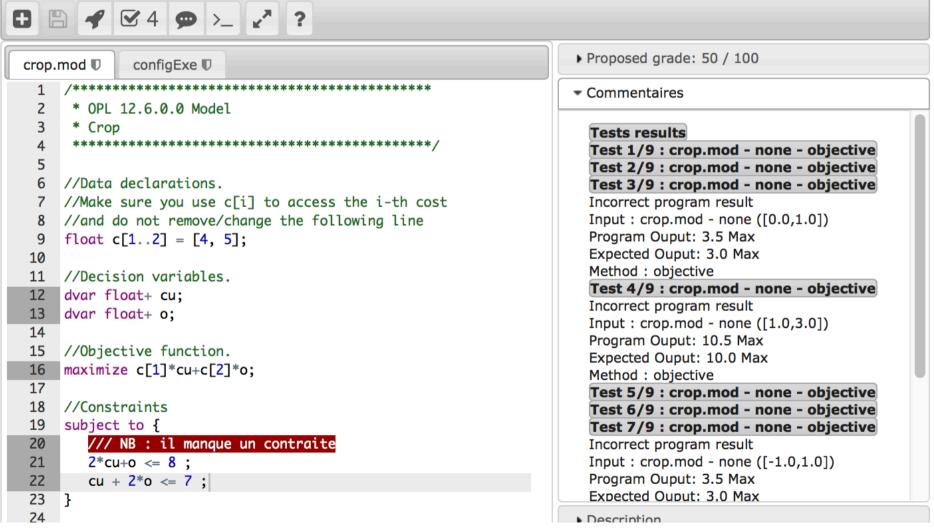

### **Evaluate a MIP model**

```
matching.mod U
               configExe □
                           * OPL 12.6.0.0 Model
    * The maximum matching problem
                                                                   External Data
    * authors: Olivier briant and Hadrien cambazard
    ***************
                                                                   Forall, sum...
 7 //Data
 8 int n = ...;
                        // number of vertices
   range vertices = 1..n;
                                                                    Execution control
   int w[vertices][vertices] = ...; // the weight matrix
   int adj[vertices][vertices] = ...; // the adjacency
11
12
13 //Variables
14 dvar boolean x[vertices][vertices]:
15
16 //Objective
17 maximize sum(i in vertices) sum(j in vertices) x[i][j]*w[i][j];
18
19 //Constraints
20 subject to {
21
        forall(i in vertices) \{sum(j in vertices) (x[i][j]*adj[i][j]+x[j][i]*adj[j][i]) <= 1;\}
        forall(i in vertices) forall(j in vertices) x[i][j] <= adj[i][j];
22
23 }
24
25 /* Show the solution */
26 execute {
   writeln("Post-traitement: ");
27
     writeln("La valeur de l'objectif est de "+cplex.get0bjValue());
     //TODO: make sure you print the solution in the console to check it is a tour
30 }
```

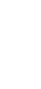

## **Evaluate dynamic programs**

- In Java
- Tests in Junit
- Complexity check
  - Time control: Distinguish pseudo-polynomial from complete enumeration
  - More precise ?
- Backtrack check

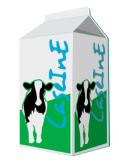

# **Evaluate dynamic programs**

| t_i |    | 4  | 10                       | 7                    | 5                        | 3    | t_i |     | 4    | 10           | 7    | 5            | 3   |
|-----|----|----|--------------------------|----------------------|--------------------------|------|-----|-----|------|--------------|------|--------------|-----|
| q\i | 0  | 1  | 2                        | 3                    | 4                        | 5    | q\i | 0   | 1    | 2            | 3    | 4            | 5   |
| 0   | 0, | 0  | 0                        | 0                    | 0                        | 0    | 0   | - 、 | -    | -            | -    | -            | -   |
| 1   | 0  | 0  | 0                        | 0                    | 0                        | 0    | 1   | - \ | 1    | 1            | 1    | 1            | 1   |
| 2   | 0  | 0  | 0                        | 0                    | 0                        | 0    | 2   | - ' | 2    | 2            | 2    | 2            | 2   |
| 3   | 0  | \o | 0                        | 0                    | 0                        | 3    | 3   | -   | \3   | 3            | 3    | 3            | 0   |
| 4   | 0  | 4  | <b>→</b> 4\              | 4                    | 4                        | 4    | 4   | -   | о́ — | <b>→</b> 4 \ | 4    | 4            | 4   |
| 5   | 0  | 4  | 4                        | 4                    | 5                        | 5    | 5   | -   | 1    | 5 \          | 5    | 0            | 5   |
| 6   | 0  | 4  | 4                        | 4                    | 5                        | 5    | 6   | -   | 2    | 6            | 6    | 1            | 6   |
| 7   | 0  | 4  | 4                        | 7                    | 7                        | 7    | 7   | -   | 3    | 7            | 0    | 7            | 4   |
| 8   | 0  | 4  | 4                        | 7                    | 7                        | 8    | 8   | -   | 4    | 8            | 1    | 8            | 5   |
| 9   | 0  | 4  | 4                        | 7                    | 9                        | 9    | 9   | -   | 5    | 9            | 2    | 4            | 9   |
| 10  | 0  | 4  | 10                       | 10                   | 10                       | 10   | 10  | -   | 6    | 0            | 10   | 10           | 7   |
| 11  | 0  | 4  | 10                       | <b>↓</b> 11—         | <b>→</b> 11 <sub>\</sub> | 11   | 11  | -   | 7    | 1            | ₹4 — | <b>→11</b> \ | 11  |
| 12  | 0  | 4  | 10                       | 11                   | 12                       | 12   | 12  | -   | 8    | 2            | 5    | 7            | 9   |
| 13  | 0  | 4  | 10                       | 11                   | 12                       | \ 13 | 13  | -   | 9    | 3            | 6    | 8            | 10  |
| 14  | 0  | 4  | <b>1</b> <sub>14</sub> _ | <b>→</b> 14 <b>—</b> | <b>→</b> 14              | 14   | 14  | -   | 10   | 4            | 14   | 14           | 111 |

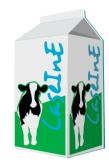

### **Evaluate dynamic programs**

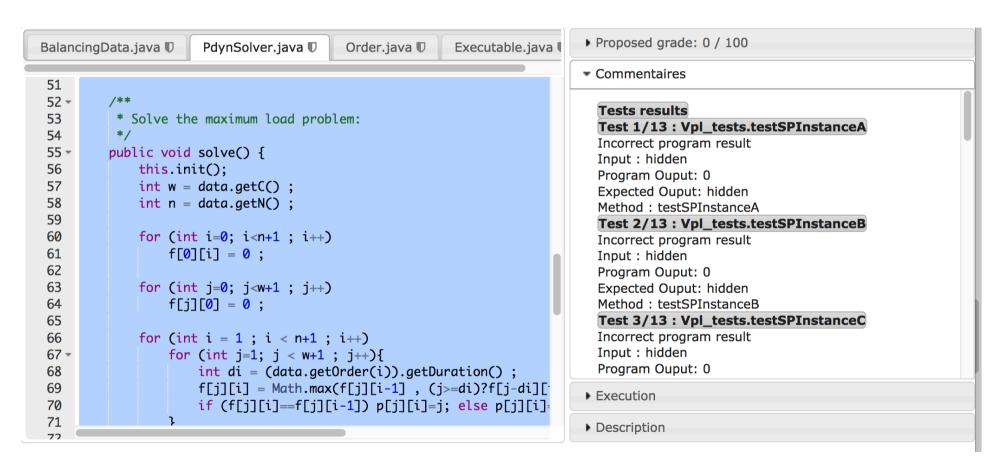

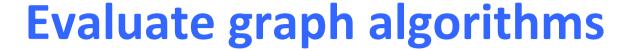

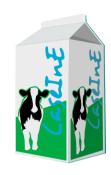

- In Java
  - (and some in Python)
- Tests in Junit
- Classical algorithms
  - Simple problems: max degree, number of connected components...
  - Graph representation
  - BFS, DFS
  - Dijkstra, Kruskal, Ford-Fulkerson...

### **OR** automatic evaluation

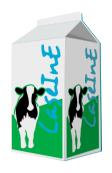

- Ideas to test smartly the students program
- Time consuming development -> share
- What's next
  - Other ideas
  - More fluent use for teachers
  - Enhance the collection of exercices
  - Share with broader community

### A pedagological environment

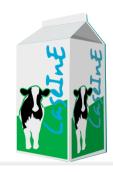

- Based on Moodle
- m
- Plugin development
  - VPL questions
  - Completion levels
  - Likes
  - Ski run color

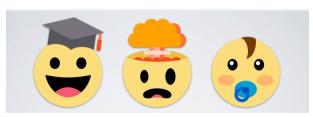

#### **MY OR BOTTLE**

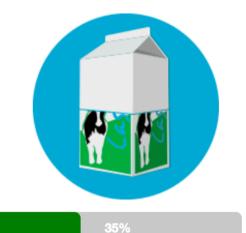

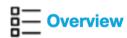

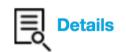

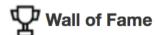

- 1)83%
- 2)65%
- 3)59%
- 4)39%
- 5)36%

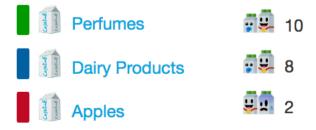

## A pedagological environment

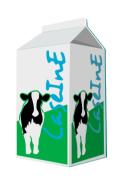

- Open to academic community: edugain connexion
  - Belnet federation, DFN-AAI...

# The teacher community of Caseine

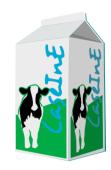

- A shared space *i.e.* a feature to easily:
  - Tag/mark your activities with relevant information for sharing
  - Share your activities
  - Search among the shared activities
- How to join
  - Create an account (your existing academic login might work)
  - Have a look at the opened courses (e.g. OR course)
  - Have a look at the tutorial (key to enter the tutorial: cincle)
  - Express your will (send an email) for starting a course and have access to the shared space.
- Support and training for a start...

# The teacher community of Caseine

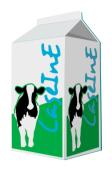

- Access to open courses: Free for initial university courses and individual training
- Creating a course
  - Free for initial university courses
  - Contribution to costs for lifelong university training (formation continue)
  - Paying service for companies which sell formations

#### Terms

- Everyone is author of its creations
- Everyone can choose to share or not
- Moodle developments (shared plugins)
- Caseine specific developments

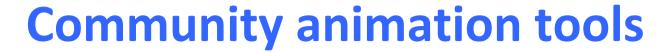

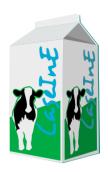

- Tutorial
  - Discussion Forum
  - FAQ
  - Instructions for Caseine specific features
  - Newsletter link in Tutorial
- Association model to financially ensure the continued existence of the platform (handled by Grenoble university for the moment)
  - Fees for the hosting, Administration, Development,
     Maintenance, Support

### Variety of usages

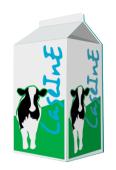

Support for « active classrooms » but as many practices as there are teachers:

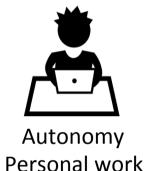

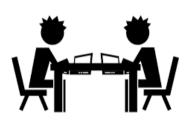

Autonomy Team work

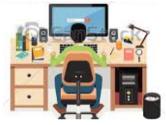

Autonomy Personal work at home

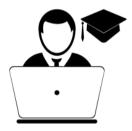

Individual Evaluation

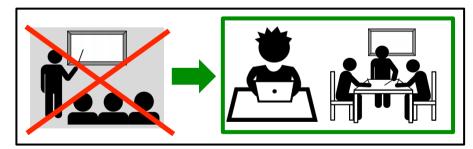

Support to conduct a *flipped* classroom

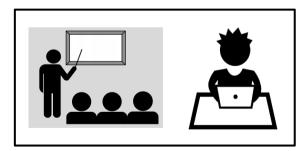

Traditional classroom with validation in autonomy

Only one agreement: focus on student's active role

### **Core team**

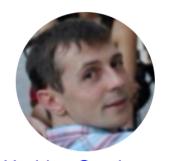

Hadrien Cambazard (manager, Java + RO)

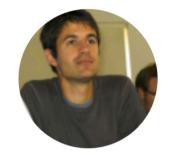

Nicolas Catusse (manager, Java + RO)

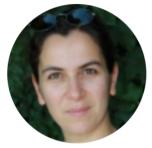

Nadia Brauner (manager, RO)

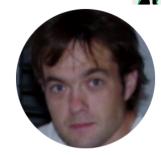

Fabrice Ménard (pedagological ingineer)

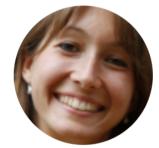

Aurélie Lagoutte (Python)

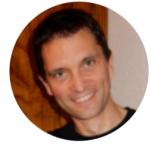

Pierre Lemaire (R)

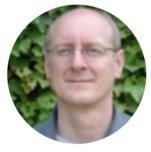

Bernard Penz (RO)

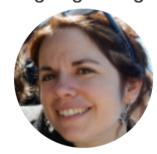

Julie Peyre (Java)

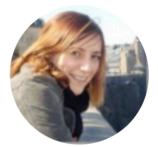

Anne-Laure Ladier (RO)

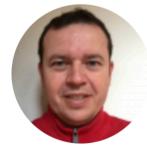

Christophe Saint-Marcel (Design Pattern)

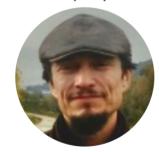

Denis Bouhineau (Algo/Prog)

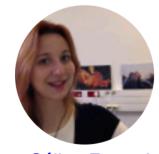

Céline Fouard (Language for the Web)

### Quantities in 17-18

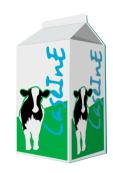

- Academic use
  - 1200 active students
  - 14 bachelor / 11 master training programs
  - 5 universities (in courses)
    - UGA, Grenoble INP, INSA de Lyon, Université Clermont Auvergne, Centrale Lille
  - 36 teachers
- + free connexions from everywhere

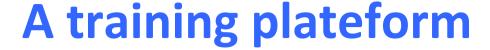

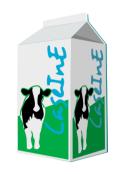

- Increase engagement and autonomy of students
- Better use of teacher time
- Improve the quality of the contents (sharing = reviewing from others)
- Improve visibility of the contents (communication)

Contact link on top of the main page...

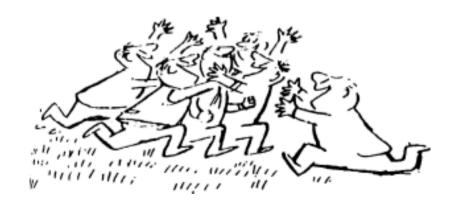